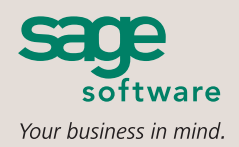

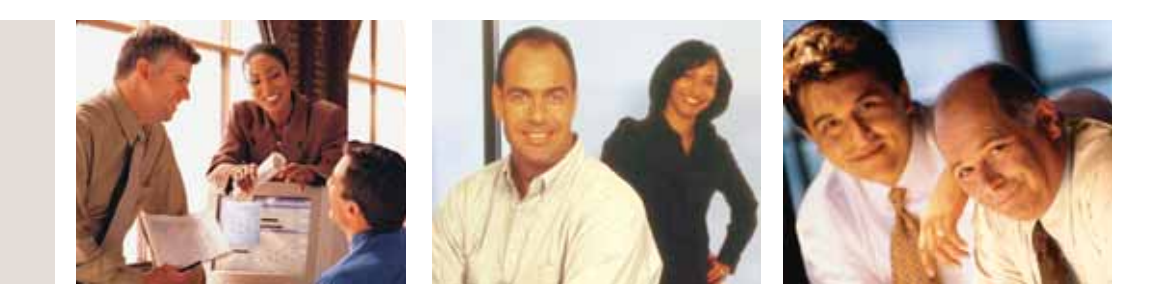

## **SAGE MAS 90 SAGE MAS 200**

## **BILL OF MATERIALS**

## **REPORTS**

- Picking Sheet
- Production Entry Register
- **Production Labels**
- Disassembly Entry Register
- Cost Roll-Up Register
- Daily Transaction Register
- Single-Level Bill of Materials Report
- Indented Bill of Materials Report
- Summarized Bill of Materials Report
- Single-Level Where-Used Report
- Indented Where-Used Report
- Summarized Where-Used Report
- Component Requirement Report
- Gross Requirements Report
- Costed Bill of Materials Report
- **Bill Validation Report**
- Production History Report
- Engineering Change History Report
- General Ledger Posting Recap
- Engineering Change Register
- Replace/Delete Component Register

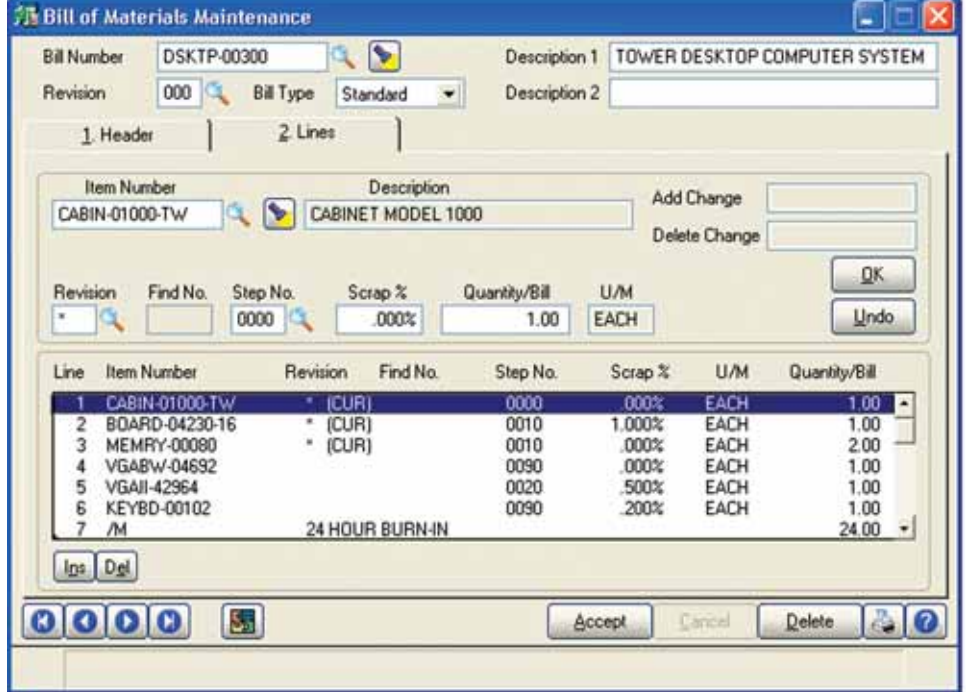

The Bill of Materials module for Sage MAS 90 and Sage MAS 200 ERP systems allows you to easily create and maintain a detailed bill of the components and miscellaneous charges that make up your finished items and subassembly components. You can produce accurate and informative reports detailing bill structures, component requirements, and production history.

The Bill of Materials module is designed to accommodate the after-the-fact recording of production. As the production of each finished product is recorded, the component items used are automatically relieved from inventory, and the finished products are automatically received into inventory. Disassembly of finished items can also be recorded. During Disassembly Entry and Production Entry, components may be added, deleted, or modified.

Products sold in a variety of configurations are accommodated by a unique Bill Options feature. Using this feature, components to be added to or subtracted from the base bill may be specified for each option. When the Sales Order module is integrated, you can select Bill Options during Sales Order Entry and Invoice Data Entry.

Engineering Change Control and unlimited revision capabilities are key features of the Bill of Materials module. The Engineering Change Control feature facilitates the recording of bill structure changes, which improves product quality and production efficiency. A detailed record of engineering changes and bill revisions may be retained indefinitely, providing a complete history of the evolution of your products.

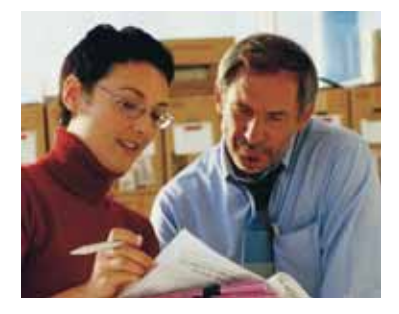

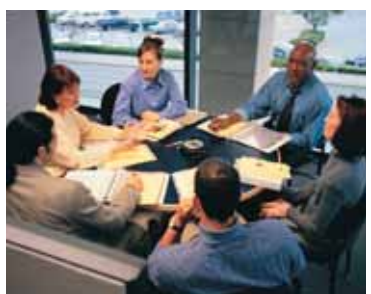

## **Sage MAS 90 and Sage MAS 200**

Bill of Materials

"My favorite part of the system is the Bill of Materials module, as it accommodates all of our custom-build projects. It creates a detailed list of all components that go into each job, removes part numbers from inventory, and adds the finished product into stock on hand. These tasks were all done manually before. This one module is saving us the work of one part-time position."

Teresa Noah, Controller **FEATURES** Quality Chain Corp.

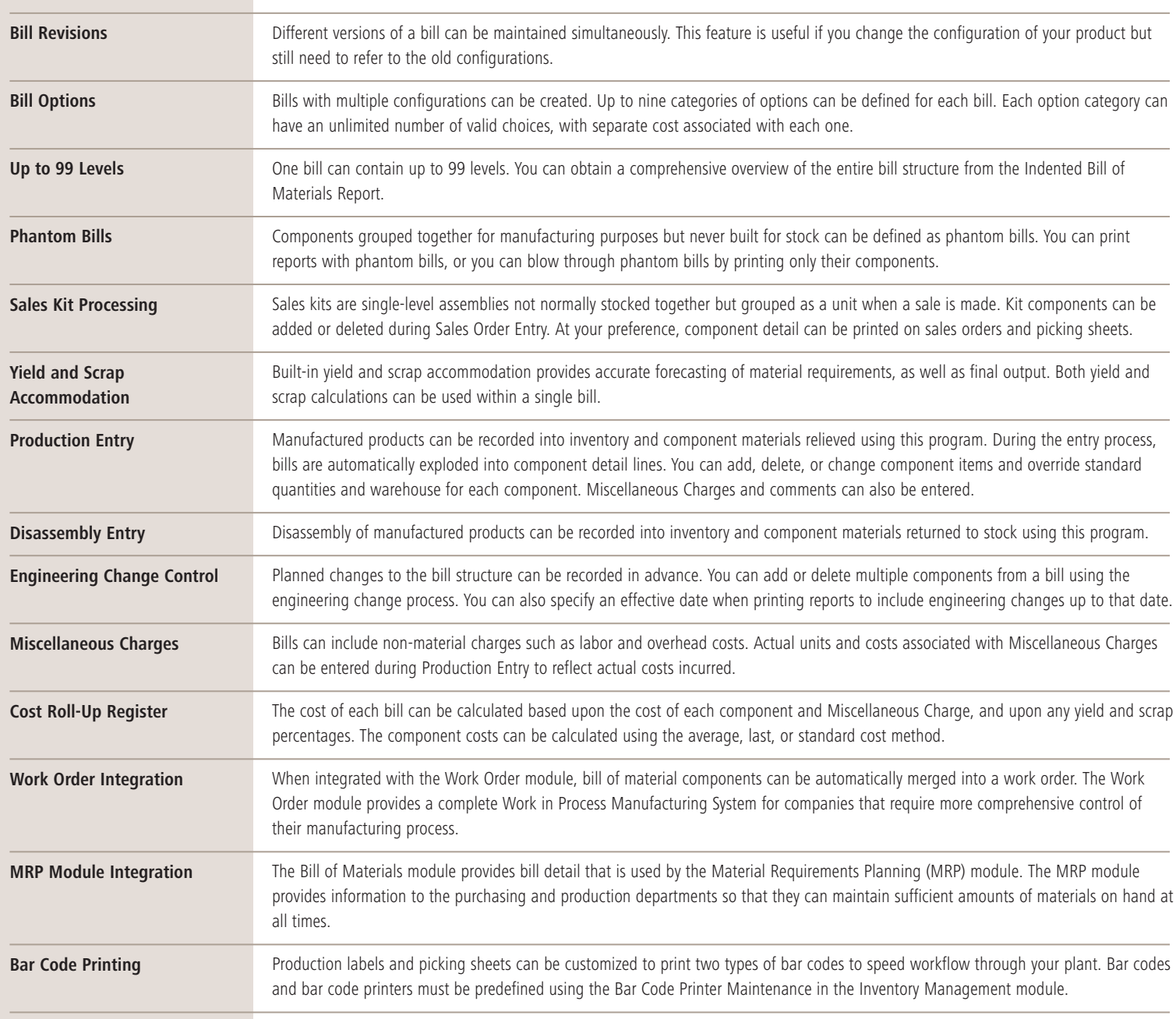

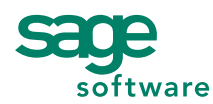

56 Technology Drive • Irvine, CA 92618-2301 • 800-854-3415 • www.sagesoftware.com